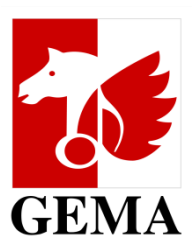

# **BENUTZERHANDBUCH: Onlineservice "Meine Werke in AV-Produktionen"**

*Filme & Serien recherchieren, die meine Musikwerke enthalten*

## **Meine Werke in AV-Produktionen**

- ….finden Sie als Service im Dashboard des Onlineportals
- Hier erhalten Sie einen Überblick über audiovisuellen (AV) Produktionen wie Filme und Serien, die ihre Musik enthalten
- Es beinhaltet auch eine Verlinkung zum Feature "Mein Repertoire: Meine Werke"
- Hier können Sie auch einen Export der AV-Produktionen inklusive Cue Sheet (Musikaufstellung) vornehmen

#### **DESKTOP - ANSICHT DASHBOARD**

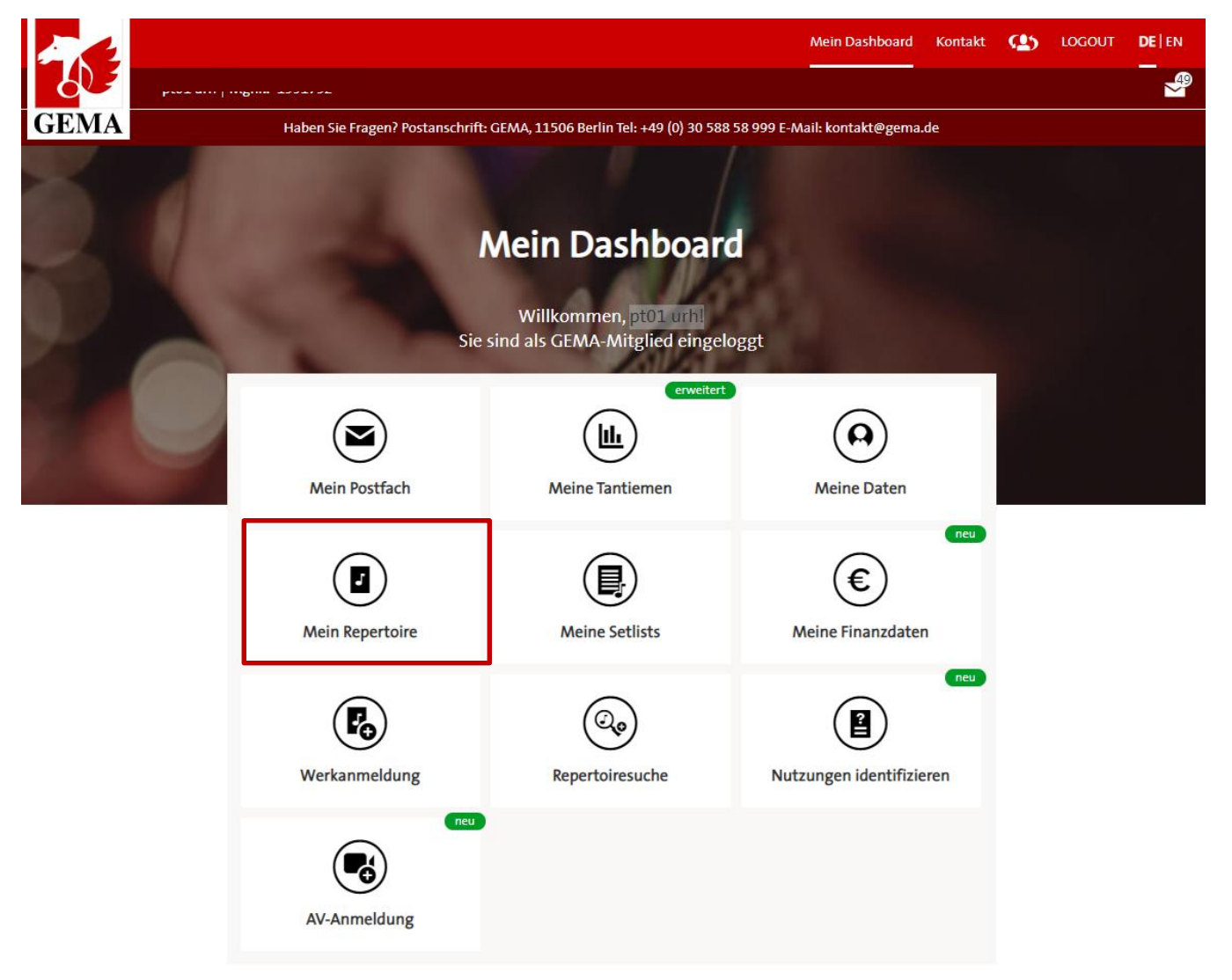

Der Service findet sich im Dashboard unter "Mein Repertoire"

#### **DESKTOP - AUFRUF SERVICE "MEIN REPERTOIRE"**

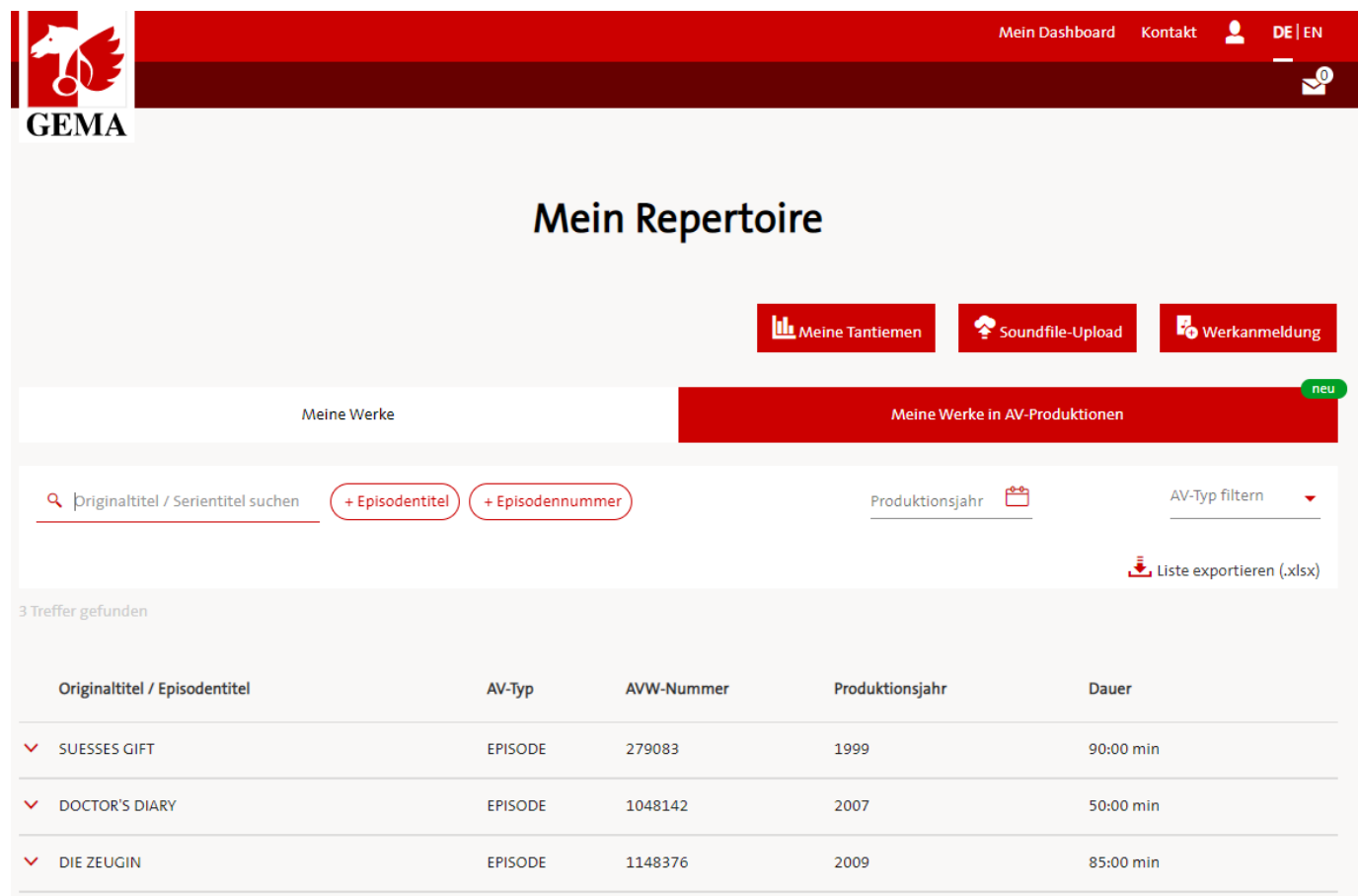

- Hier können Sie wählen zwischen "Meine Werke" *(linker Button)* und "Meine Werke in AV-Produktionen" *(rechter Button)*
- "Meine Werke in AV-Produktionen" beinhaltet alle Filme, Episoden und Werbespots, die **vollständig** dokumentiert sind und mindestens ein Werk des eingeloggten Urhebers enthalten

#### **DESKTOP - AUFRUF SERVICE "MEIN REPERTOIRE"**

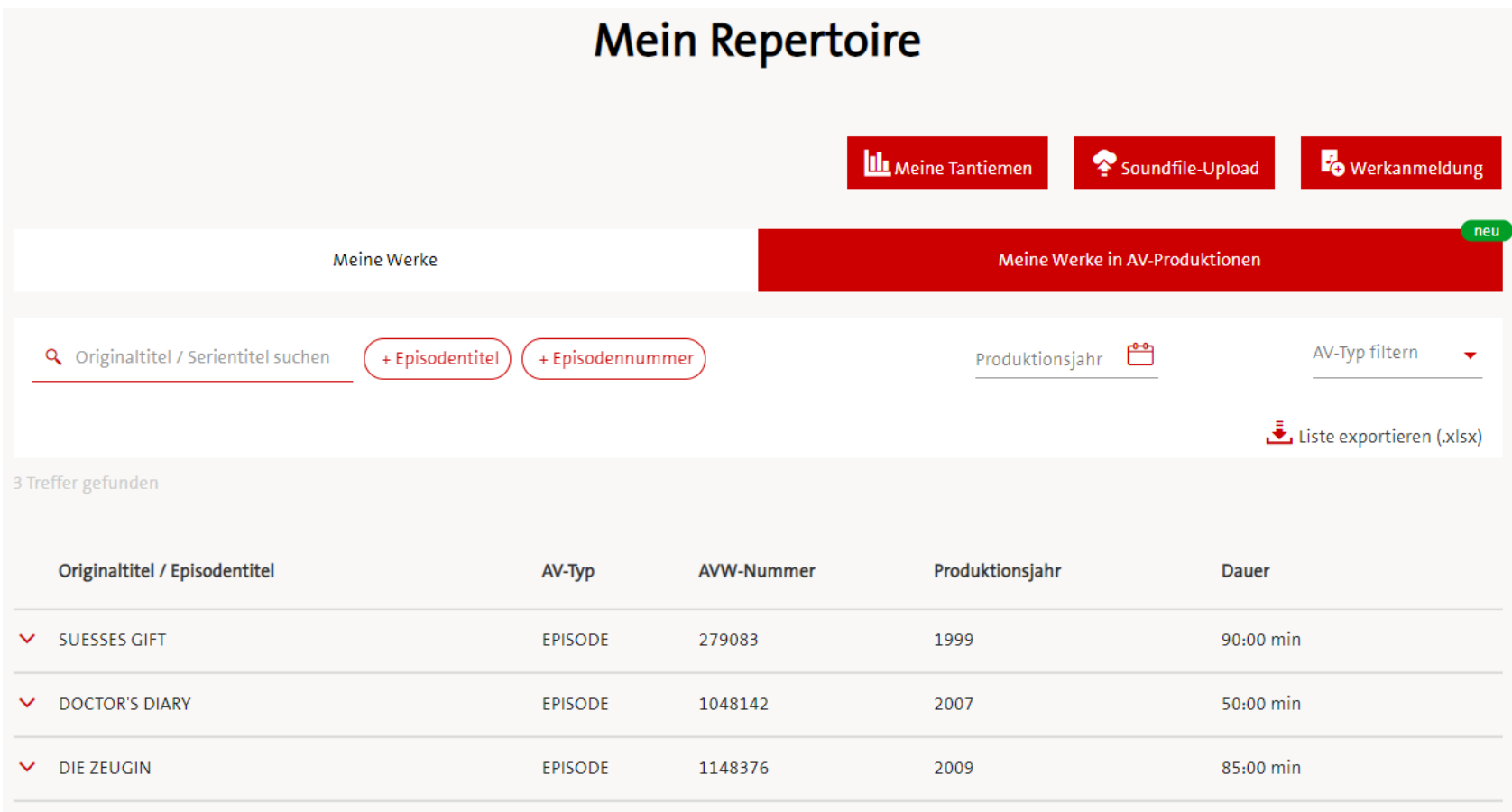

- Tabellarische Übersicht über die AV-Produktionen, die Ihr Musikrepertoire enthalten
- Zum schnellen und bequemen Finden der gewünschten Informationen nutzen Sie die Such- oder Sortierfunktion
- Es ist auch möglich, sich die angezeigten AV-Produktionen zu exportieren *(siehe Button rechts oben "Liste exportieren")*

### **DESKTOP - DETAILANSICHT**

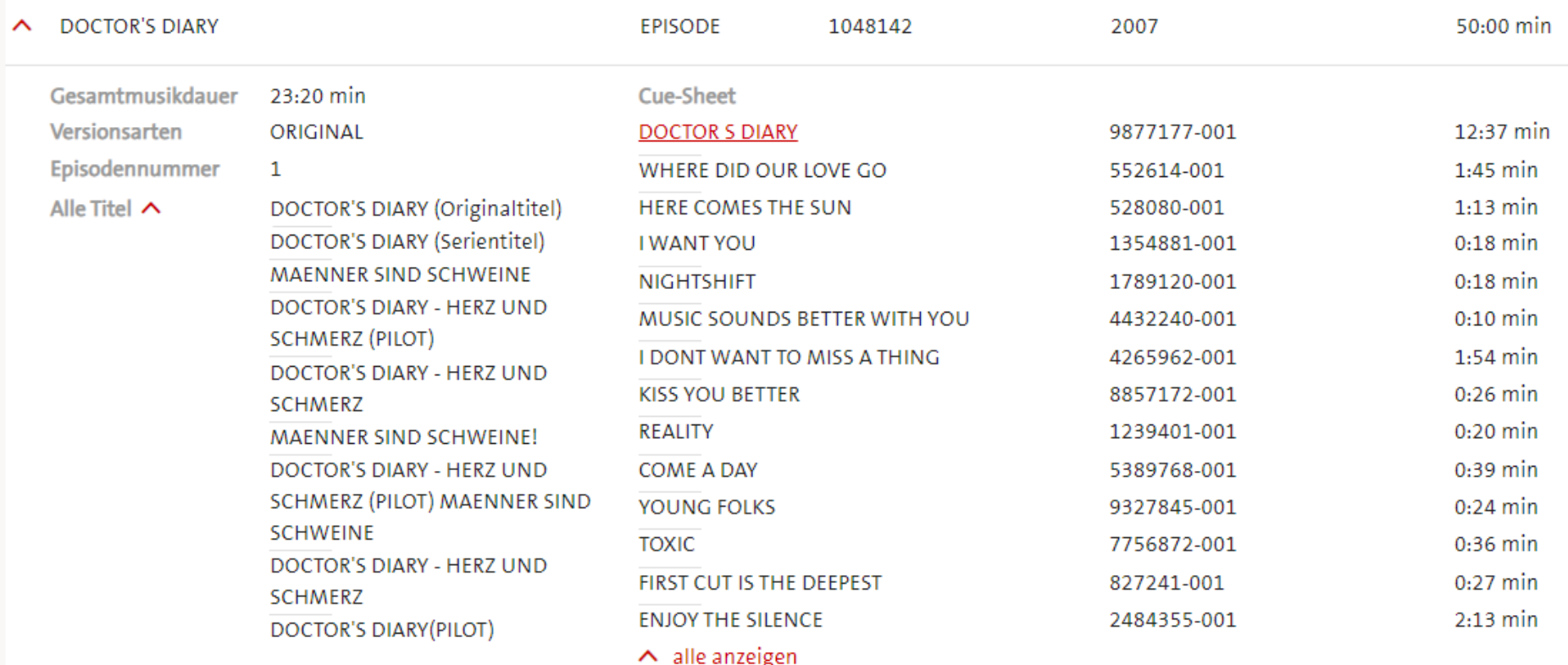

- Durch Auswahl einer AV-Produktion öffnet sich die Detailansicht
- **Hier finden Sie weitere Informationen zu AV-Produktion: Version,** Episodennummer, alle Titel
- Übersicht aller Cues (Musikteile) mit Werktitel, Werknummer und Dauer
- $\rightarrow$  eigenes Repertoire wird als Link angezeigt und verweist auf "Meine Werke"

#### **EXPORTANSICHT (AUSZUG)**

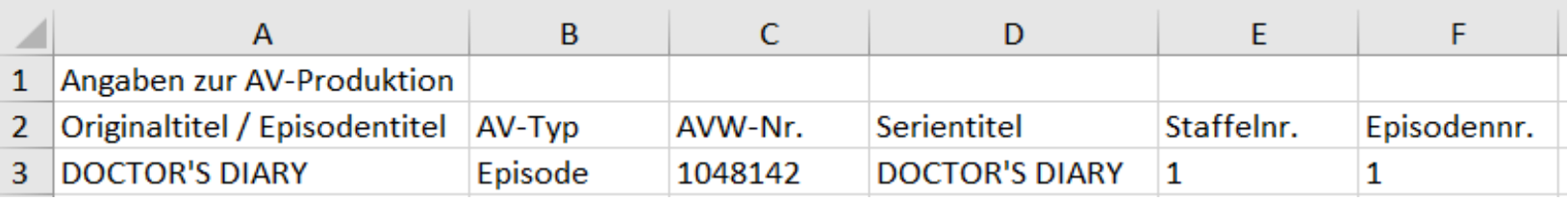

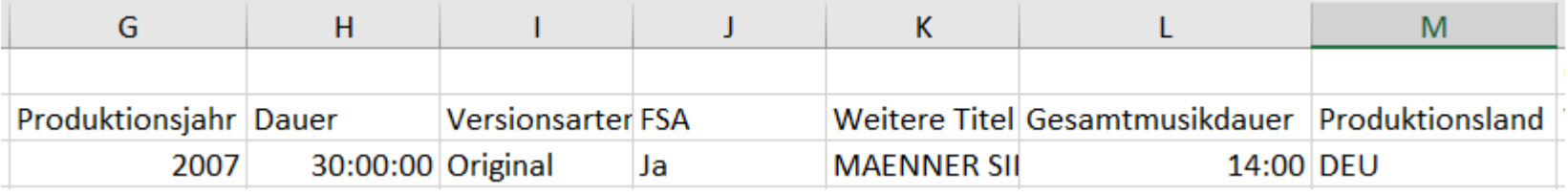

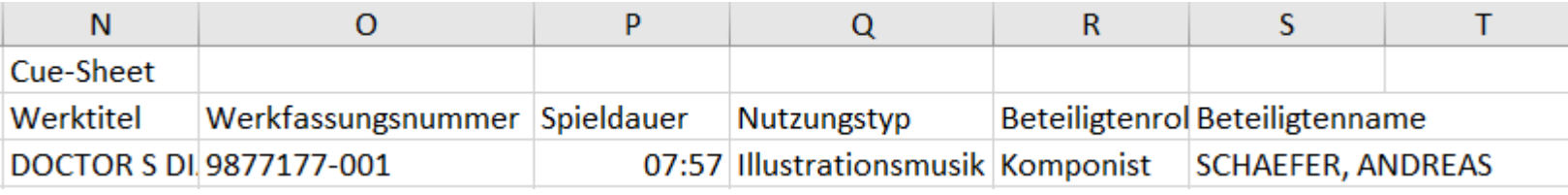

- Angaben zur AV-Produktion
- Angaben zum Cue Sheet

#### **MOBILE ANSICHT – DASHBOARD & SERVICE MRT**

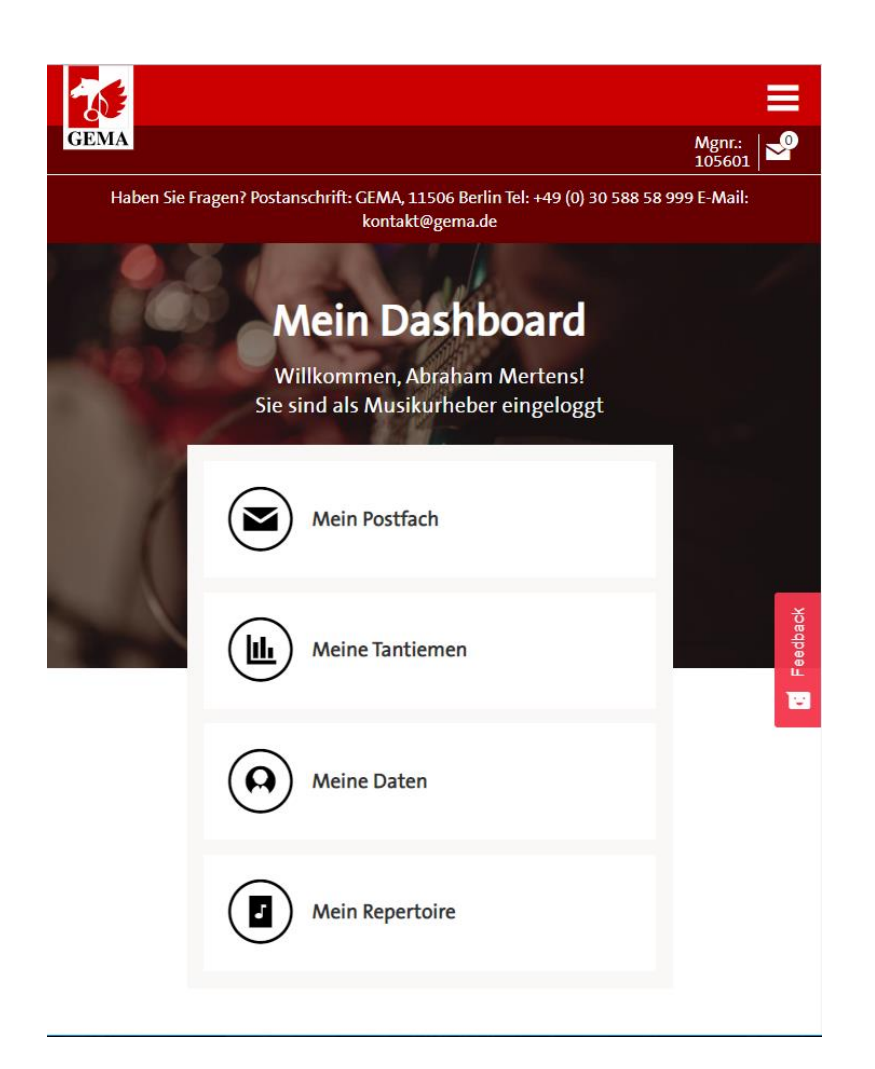

**Ansicht nach Anmeldung im Mitglieder-**Portal

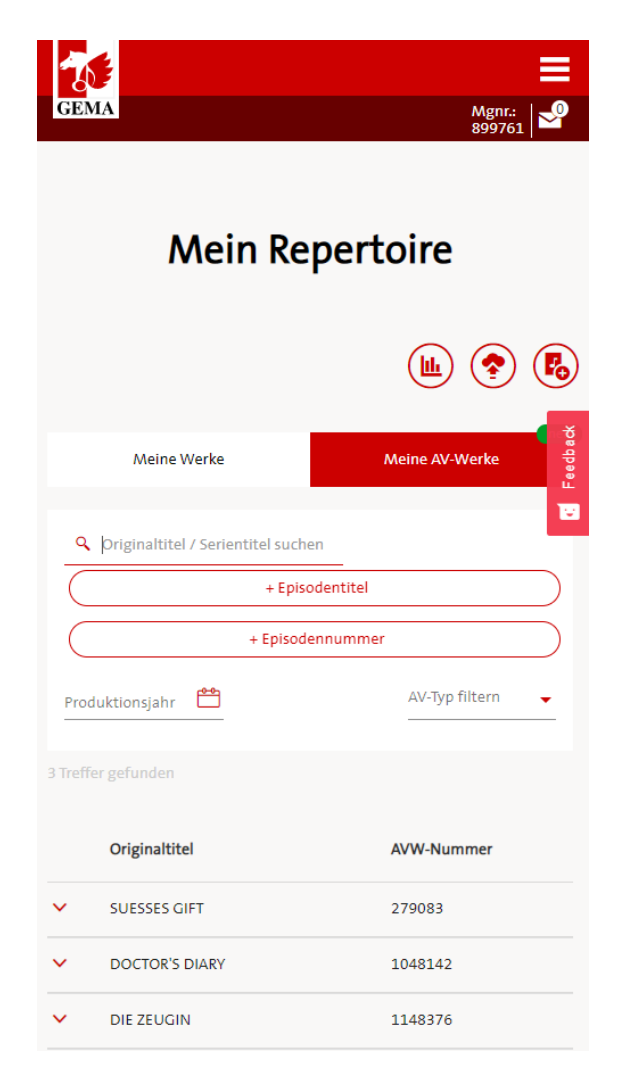

 Abweichende Anordnung der verlinkten Services & Suchfunktion zur Desktop-Version

#### **MOBILE ANSICHT - DETAILANSICHT**

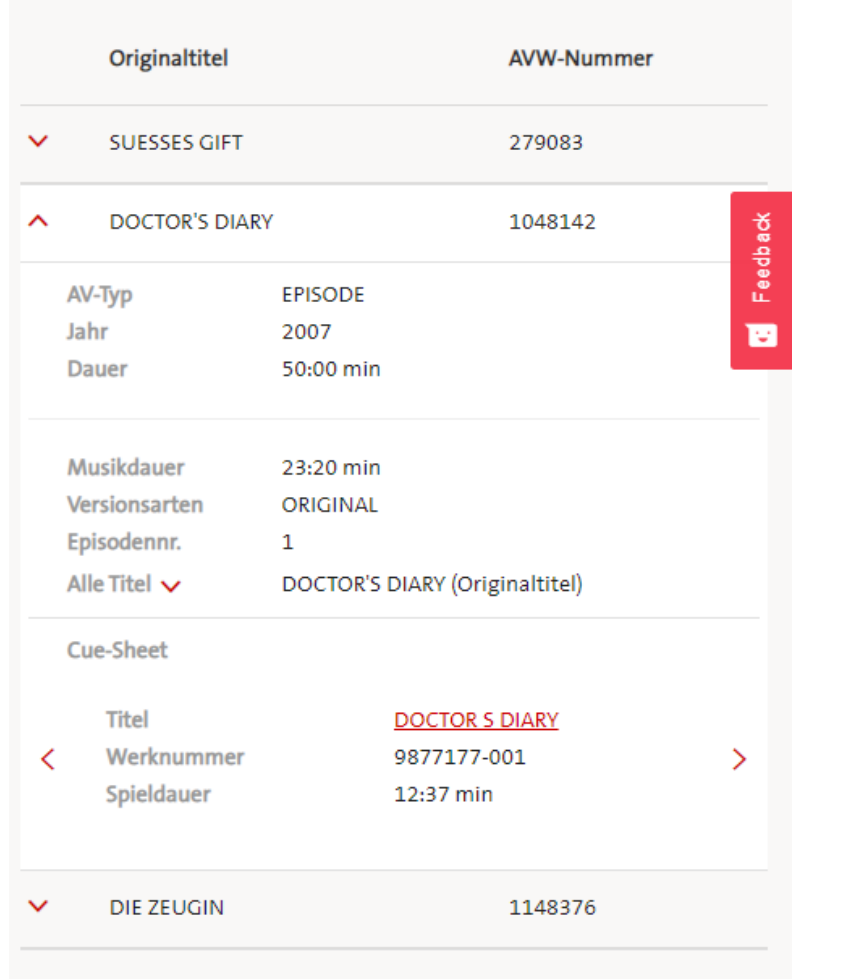

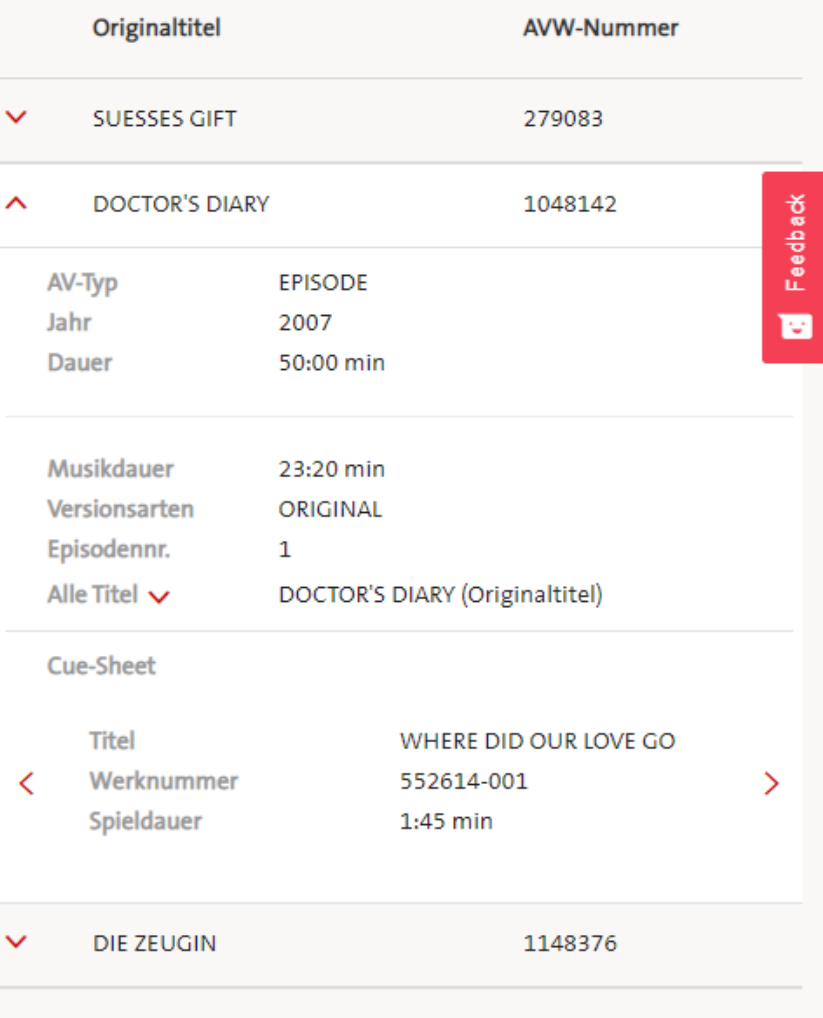

Anzeige der Cues (Musikteile) als Karussell umgesetzt